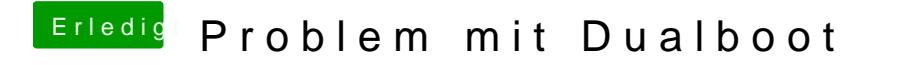

Beitrag von Harper Lewis vom 23. Februar 2019, 14:21

Vielleicht ist der Booteintrag ausgeblendet, das solltest du dann mit F3 hera